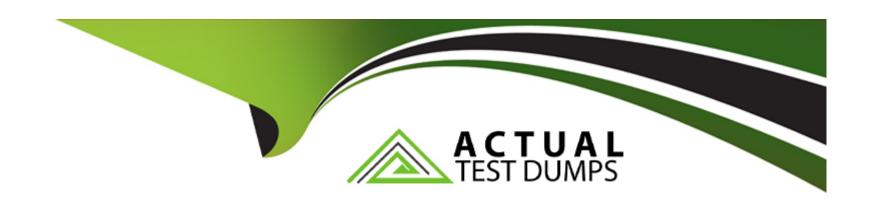

# Free Questions for LRP-614 by actualtestdumps

Shared by Church on 20-10-2022

For More Free Questions and Preparation Resources

**Check the Links on Last Page** 

# **Question 1**

**Question Type:** MultipleChoice

Public render parameters are of the type:

### **Options:**

- A- List
- **B-** RenderParameter
- C- String
- **D-** Object
- E- RenderRequest

#### **Answer:**

С

# **Question 2**

**Question Type:** MultipleChoice

Beta-portlet.war requires services that are in alpha-portlet.war. To guarantee beta-portlet.war deploys after alpha-portlet.war:

#### **Options:**

- **A-** Add the following to portletxml in beta-portlet.war:
- < init-pa ram>
- <name>required-deployment-contexts</name>
- <value>alpha-portlet</value>
- </init-param>
- B- Add the following to liferay-plugin-package.properties in beta-portlet.war: required-deploy ment-contexts=alpha-portlet
- **C-** Add the following to liferay-portlet.xml in beta-portlet.war:
- <required-deployment-contexts>alpha-portlet</required-deployment-contexts>
- D- It is not possible to declare this type of dependency

#### **Answer:**

В

# **Question 3**

**Question Type:** MultipleChoice

Liferay's core local services: (Please select all correct answers.).

#### **Options:**

- A- Contain the business logic of the service
- **B-** Enforce permission checking
- **C-** Are required if using remote services
- D- Communicate to the database through the persistence layer

#### **Answer:**

A, D

# **Question 4**

**Question Type:** MultipleChoice

When a hook overrides a core JSP named view.jsp:

| ( ) | nı | 1 | ٦n  | C. |
|-----|----|---|-----|----|
| V   | P  |   | 711 | s: |

- A- The new view.jsp overwrites the original file and the original view.jsp is no longer available
- B- The original view.jsp is moved to a temporary folder
- C- The original view.jsp is renamed to view.portal.jsp
- D- The contents of the original view.jsp and the new view.jsp are merged automatically

#### **Answer:**

C

# **Question 5**

**Question Type:** MultipleChoice

After adding new functionality to an Ext plugin, the recommended way to deploy in a development environment is to:

#### **Options:**

A- Stop the server, redeploy the plugin and restart the server

- B- Undeploy the original plugin and deploy the updated plugin
- C- Undeploy the original plugin, clean the server and deploy the updated plugin
- D- Undeploy all plugins and deploy the updated plugin prior to redeploying the other plugins

#### **Answer:**

Α

## **Question 6**

#### **Question Type:** MultipleChoice

The recommended way to override the updateLastLogin() method and create a new method called updateLastImpersonation() for the User service is to:

#### **Options:**

- A- Create a hook plugin and implement a service wrapper that overrides the updateLastLogin() method and creates the updateLastImpersonation() method in the User service
- B- Create a portlet plugin and implement a service wrapper hook that overrides the updatel\_astLogin() method in the User service and build a new service in the plugin that references the User service and creates the updatel\_astImpersonation() method

- C- Create an Ext plugin that modifies portal-spring.xml to replace the User service with a new service that overrides the updatel\_astLogin() method and creates the updatel\_astImpersonation() method
- D- Create a hook plugin and implement a service wrapper that overrides the updatel\_astLogin() method and create an Ext plugin that builds a new service to implement the updateLastImpersonation() method for the User service.

#### **Answer:**

В

### **Question 7**

#### **Question Type:** MultipleChoice

As a best practice, a portlet plugin imports classes from: (Please select all correct answers.)

#### **Options:**

- A- portal-impl.jar
- B- portal-service.jar
- C- portlet.jar

| D- ext-impl.jar                                  |  |  |
|--------------------------------------------------|--|--|
|                                                  |  |  |
| Answer:                                          |  |  |
| B, C                                             |  |  |
|                                                  |  |  |
| Question 8                                       |  |  |
| uestion Type: MultipleChoice                     |  |  |
| . V 1 1                                          |  |  |
| The default variables in a theme are defined in: |  |  |
|                                                  |  |  |
|                                                  |  |  |
| Options:                                         |  |  |
| A- portal_normal.vm                              |  |  |
| B- init.vm                                       |  |  |
| C- main.vm                                       |  |  |
| D- variables.vm                                  |  |  |
|                                                  |  |  |
| Answer:                                          |  |  |
|                                                  |  |  |

### **To Get Premium Files for LRP-614 Visit**

https://www.p2pexams.com/products/lrp-614

### **For More Free Questions Visit**

https://www.p2pexams.com/liferay/pdf/lrp-614

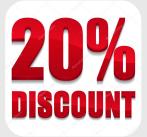